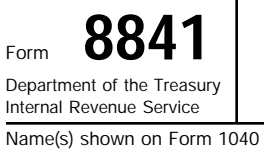

## Deferral of Additional 1993 Taxes

© **See separate instructions.**

© **Attach to Form 1040 or Form 1040NR.**

Attachment Sequence No. 99

OMB No. 1545-1405

÷  $\frac{1}{2}$ 

## **Modified Regular Tax Part I**

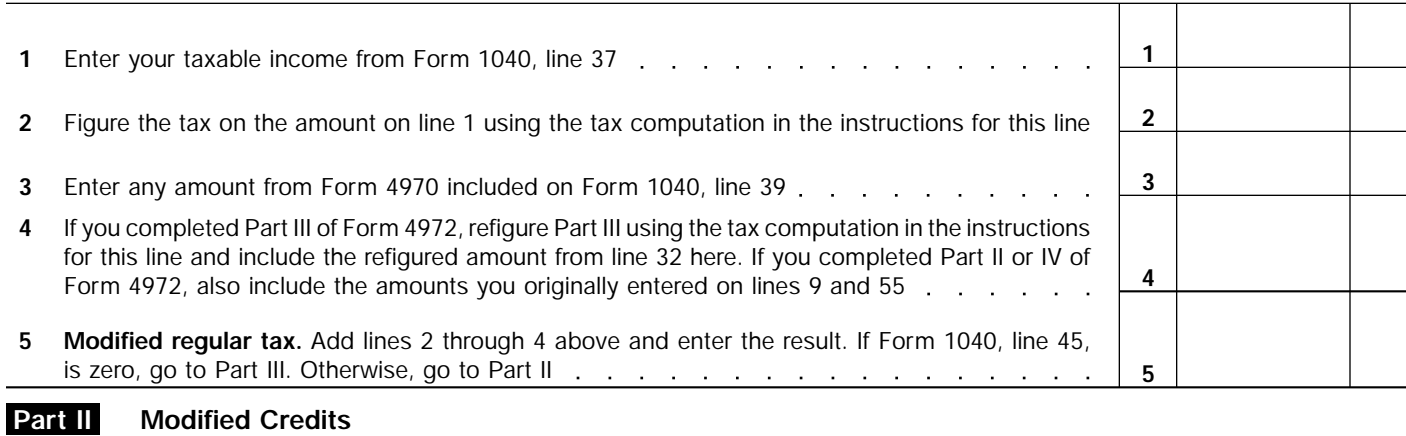

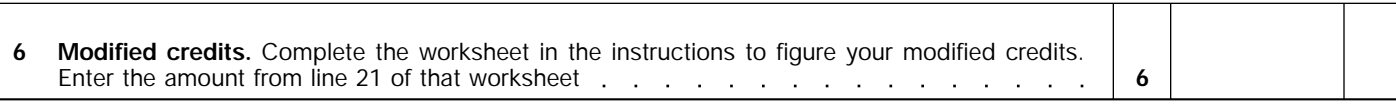

## **Modified Other Taxes Part III**

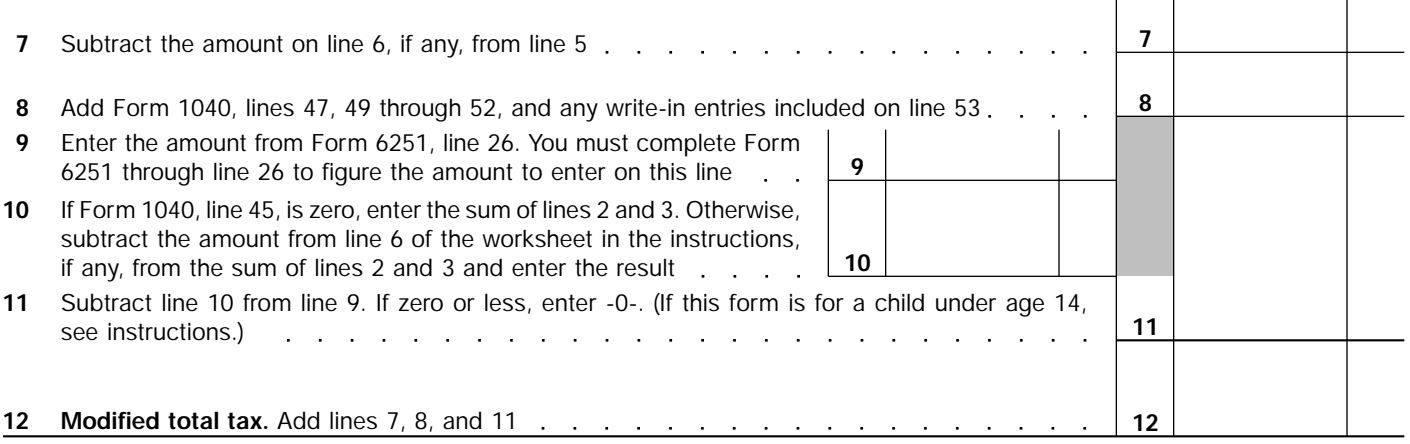

## **Deferral of Additional 1993 Taxes Part IV**

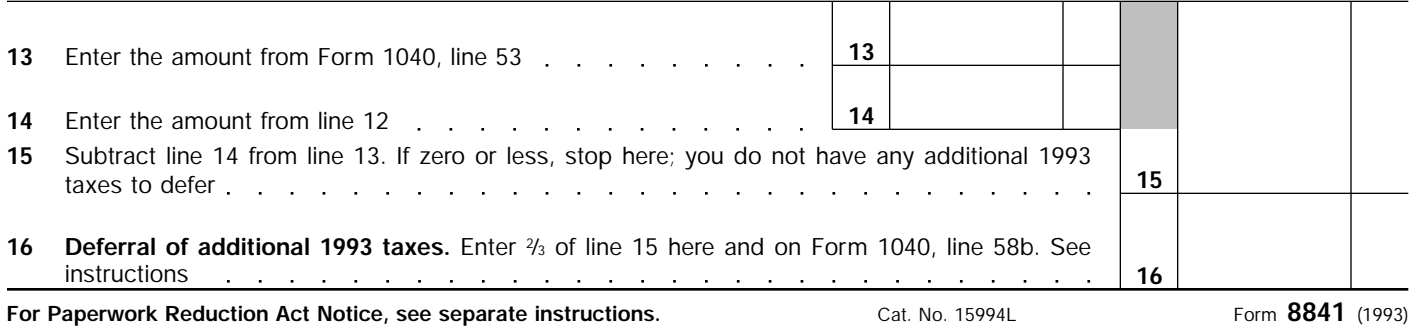

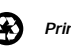